# **Detection of Vivax and Falciparum Malaria Using Deep Learning Techniques**

## **Mohamad Hikmat Mohamad**

# **(Received 7 / 12 / 2023. Accepted 22 / 2 / 2024)**

# **ABSTRACT**

Although malaria is uncommon in temperate climates, malaria is still common in tropical and subtropical countries. Every year, approximately 290 million people are infected with malaria, and more than 400,000 people die from this disease.

In this research, the dataset was downloaded from the Kaggle website, which consists of 27,558 images of infected people and healthy people, divided into: 13,779 images of healthy people, 6890 images of people infected with falciparum malaria, and 6889 images of people infected with vivax malaria. Initially, the images were pre-processed (fogification - noise removal - morphological operations), after which the convolutional neural network (CNN) was built, trained and tested, where the data was divided into two groups, 80% training and 20% testing, and then comparison was made between several pre-trained models. The proposed model achieved the best evaluation accuracy among the pre-trained models, and the results gave an accuracy rate of 96.5%, a sensitivity rate of 95%, and a specificity rate of 97.6%. Thus, the results demonstrate the effectiveness of the proposed algorithm as an assistive model for doctors in diagnosing malaria.

**Keywords:** convolutional neural networks , vivax malaria, falciparum malaria, sensitivity, specificity.

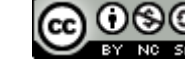

**Copyright Conservation** : Tishreen University journal-Syria, The authors retain the copyright under a CC BY-NC-SA 04

l

**Master - Industrial Automation Engineering – Tartus University – Tartus - Syria. mohamadhikmatmohamad@gmail.com**

# **الكشف عن المالريا النشيطة والمنجمية باستخدام تقنيات التعمم العميق**

**محمد حكمات محمد**

**)تاريخ اإليداع 7 / 22 / .2023 ق بل لمنشر في /22 2 / 2024(**

# **ّخص مم**

على الرغم من أن مرض الملاريا غير شائع في المناخات المعتدلة، فلا تزال الملاريا شائعة في البلدان الاستوائية وشبه االستوائية. حيث يصاب كل عام ما يقرب من 290 مميون شخص بالمالريا، ويموت أكثر من 400 ألف شخص بسبب ىذا المرض.

تم في ىذا البحث تحميل مجموعة البيانات من موقع Kaggle وىي عبارة عن 27558 صور ألشخاص مصابين وأشخاص سميمين مقسمة إلى: 13779 صورة ألشخاص سميمين و 6890 صورة ألشخاص مصابين بالمالريا المنجلية و6889 صور لأشخاص مصابين بالملاريا النشيطة. في البداية تمت المعالجة الأولية للصور (التعتيب – إزالة الضجيج- العمميات المورفولوجية(، بعد ذلك تم بناء الشبكة العصبونية االلتفافية CNN وتدريبيا واختبارىا، حيث تم تقسيم البيانات إلى مجموعتين 80% تدريب و20% اختبار، ثم تمت المقارنة بين عدة نماذج مدربة مسبقاً. حقق النموذج المقترح أفضل دقة تقييم من بين النماذج المدربة مسبقاً وأعطت النتائج نسبة دقة 96.5% ونسبة الحساسية %95 ونسبة خصوصية %97.6 وبالتالي توضح النتائج فعالية الخوارزمية المقترحة كنموذج مساعد لألطباء في تشخيص مرض المالريا.

**الكممات المفتاحية**: الشبكات العصبونية االلتفافية –مالريا نشيطة – مالريا منجمية – الحساسية – الخصوصية.

**حقوق النشر :** مجمة جامعة تشرين- سورية، يحتفظ المؤلفون بحقوق النشر بموجب الترخيص CC BY-NC-SA 04

 **ماجستير - قسم ىندسة األتمتة الصناعية - كمية اليندسة التقنية - جامعة طرطوس – طرطوس - سورية. mohamadhikmatmohamad@gmail.com**

**.** 

## **مقدمة:**

الملاريا مرض مميت وفقًا لنقرير الملاريا في العالم لعام 2019 الذي نشرته منظمة الصحة العالمية، الملاريا أو البُرَداء أو الأجمية هو مرض طفيلي معدي يسببه طفيلي (بلازموديوم)، ينتقل عن طريق لعاب أنثى بعوض الأنفوليس، والمعروفة باسم ناقالت المالريا vectors malaria. لقد وجدت منذ 30 مميون سنة وتم تحديدىا عمى أنيا سبب رئيسي للوفاة في الحضارات القديمة في جميع أنحاء العالم اليوم، لا تزال الملاريا مرضا خطيرا حيث يتعرض ما يقارب من نصف سكان العالم للخطر . لعلى الرغم من أن منظمة الصحة العالمية قد حددت المنظمة الإفريقية على أنها تحمل نصيبا كبيرا بشكل غير متناسب مع عبء الملاريا العالمي. حيث تضم المنظمة 92% من سكان العالم، حالات المالريا %93 من وفيات المالريا في عام .2017

كان ىناك ما يقدر بنحو 405000 حالة وفاة، المرض قابل لمشفاء عند االكتشاف المبكر لو تشمل األساليب الحالية المستخدمة للكشف عن الملاريا الكشف المجهري عن الخلايا المصابة في المختبر . هذه الطريقة باهظة الثمن يُقترح بديل أسرع ومنخفض التكلفة وموثوق به للكشف المجهري عن الملاريا وذلك بتطوير خوارزميه للكشف عن خلايا الملاريا باستخدام تقنية معالجه الصور [1]، كما يعطينا كل الدوافع لبناء نموذج يمكنه اكتشاف الخلايا من صور خلايا متعددة في الدم عمى شرائح المجير القياسية وتصنيفيا عمى أنيا سواء كانت مصابة أو غير مصابة باالختبارات المبكرة والفعالة وإجراء التصنيف على صورة خلية مصابة باستخدام تقنيات تعلم الآلة [2]. )<br>F مشكلة البحث:

تركز مشكلة البحث الرئيسية في بناء نموذج للتعرف التلقائي مساعد للطبيب الذي يقوم بتشخيص الملاريا آلياً وذلك بتحليل صور لعينات دم مصابة ويعطي تشخيصا دقيقا عما إذا كان المريض مصاب بالملاريا أم لا باستخدام تقنيات معالجة الصورة وذلك يوفر الكثير من الوقت الطويل الذي يحتاجه الطبيب للتشخيص والمخبري من أجل التحليل كما يقلل الخطأ الذي يمكن أن يحصل (الخطأ البشري) فضلا عن الدقة في التشخيص.

## **أىمية البحث وأىدافو:**

إن استخدام الأتمتة الحاسوبية في هذا المجال أصبح أمرا في غاية الأهمية نظرا لأنه سيعطي نتائج أكثر دقة تساعد األطباء في تحسين النتائج وتخفيض معدل الخطأ، والذي من الممكن أن يساعد في إنقاذ أرواح البشر. ييدف البحث إلى تطوير طريقة جديدة الكتشاف مرض المالريا والذي يمكن أن يحل محل طرق التشخيص التقميدية الحالية من قبل الطبيب ويساهم في تخفيض عدد عينات الدم والمسحات غير الضرورية وزيادة الموثوقية وذلك بالمساعدة عمى التشخيص الصحيح.

#### **طرائق البحث ومواده:**

تم في البداية جمع الصور إلنشاء قاعدة البيانات الالزمة حيث تم جمع 27558 صورة، ومن ثم تم معالجة الصور عن طريق تطبيق العمليات الشكلية (المورفولوجية) وبعض تقنيات معالجة الصورة ويوضح الشكل (1) المخطط الصندوقي لأهم مراحل العمل في هذا البحث.

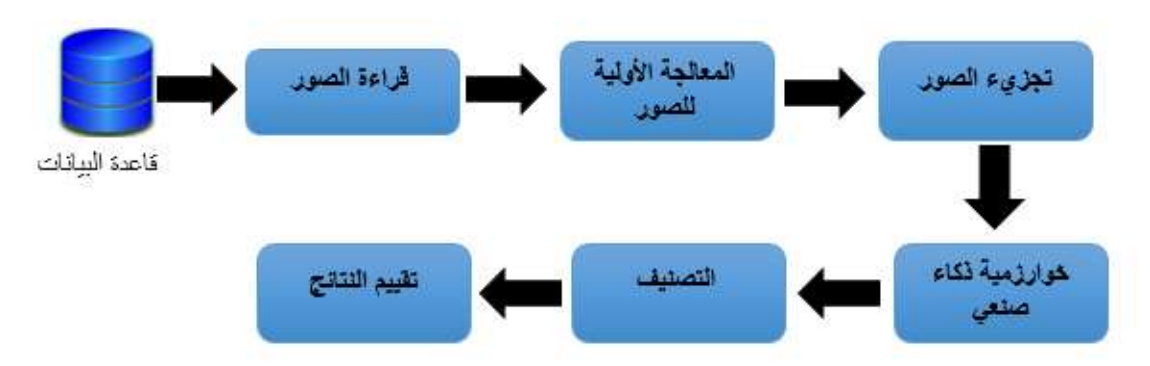

**الشكل )1(: المخطط الصندوقي لخوارزمية العمل.**

الدراسات المرجعية:

Mahesh Jangid و Sanidhya Kumar و Satabdi Nayak الباحثون قام] 1 [2019 عام في بتدريب نماذج مختلفة من النعلم العميق وراقبوا أيًا من هذه النماذج بوفر دقة أفضل ودقة أسرع من نماذج النعلم العميق المستخدمة سابقًا. أظهرت النتائج أن نموذج Resnet 50 أعطى أعلى دقة بلغت 95%.

Muhammad Muinul Islam و Md. Mohidul Hasan Sifat الباحثون قام] 2 [2020 عام في باقتراح الاكتشاف التلقائي لطفيليات الملاريا بمراحلها من مسحة الدم في هذا العمل. تم جمع صور مسحة الدم لمرضى المالريا من قاعدة البيانات عمى اإلنترنت. بعد تطبيق بعض المعالجة المسبقة، تم استخدام Net-U لتقسيم RBC (خلايا الدم الحمراء) من صور مسحة الدم ، وتم استخدام شبكة CNN للتعرف على كرات الدم الحمراء المصابة بطفيليات الملاريا ، وأخيرًا ، تم استخدام شبكة عصبية VGG16 للتعرف على الأنواع المختلفة ومراحل الملاريا. كانت دقة التجزئة وخصوصية نموذج 97.67 Net-U٪ و ٪92.05 عمى التوالي. كانت دقة الكشف ونوعية كرات الدم الحمراء المصابة ٪100 و ٪95 باستخدام نموذج CNN , متوسط دقة وخصوصية نموذج 16VGG لمكشف عن أنواع الملاريا 95.55٪ و 94.75٪ على التوالي. كان متوسط دقة التدريج والنوعية لأنواع مختلفة من طفيليات المالريا لممرحمة الحمقية ٪96.25 و ٪94.82 عمى التوالي بتطبيق 16VGG.

 في عام 2020 [3] قام الباحثون Rosa .G .M Bruno و Yang .Z Guang بتقديم أداة جديدة للكشف السريع عن الملاريا تعتمد على محلل مقاومة الدم المحمول. يسمح الحقن المتزامن متعدد الألوان للكشف عن التيار والجهد بالجهاز بتقليل وقت الفحص (ترتيب الثواني) مع تعزيز الاختلافات في إشارة الممانعة المسجلة بين الترددات لزيادة مستوى التمييز في مستوى الطفيليات. ذهبوا إلى أبعد من ذلك لإثبات إمكانية تطبيق الجهاز مباشرة على عينات الدم التي تم جمعها من المتطوعين للتمييز بين العينات المصابة وغير المصابة. كان الحد الأدنى من مستوى التطفل في الدم الذي تم تمييزه 0.0078٪ (أو ما يعادل 390 طفيليًا / ميكرولتر ) ، وهو ما يقترب عن كثب من المعيار الدولي المحدد عند 200 طفيلي / ميكرولتر. أخيرًا ، نظهر أيضًا الاعتماد على التردد لعينات الدم المتزامنة وغير المتزامنة ، والتي يمكن أن نشكل الأساس لتطوير طريقة نقطة رعاية وخالية من المختبر للتمييز بين المراحل المختلفة لعدوى الملاريا في المجتمعات الراكدة اقتصاديًا.

P. L. Paikrao (Assistant و Bhaiyya D. Ghanmode الباحثون قام] 4 [2018 عام في (Professor بالتحديد الدقيق لطفيل المالريا حيث أن المعيار التقميدي قد يتغمغل فيو الخطأ البشري. كما أن الوقت المطلوب لإجراء الاختبار أكثر . يمكن للخبير مراجعة عدد قليل من الشرائح المصابة. لذلك تم اقتراح هذه التقنية التي تتبع المعالجة المسبقة لتصنيف الصورة وتقسيم الصور وأخيرًا الكشف عن طفيلي الملاريا.

 في عام 2021 [5] قام الباحثون Kanojiya Abhishek و Yadav Abhishek و Motwani Kirti ببناء نموذج يمكنه اكتشاف الخلايا من صور خلايا متعددة في مسحة دم رقيقة على شرائح مجهرية قياسية وتصنيفها على أنها إما مصابة أو غير مصابة من خلال الاختبار المبكر والفعال باستخدام معالجة الصور. وأيضًا إجراء التصنيف على صورة الخلية المصابة باستخدام التعلم الآلي، حيث تم استخدام خوارزمية Cubic SVM وكانت دقة التصنيف عند استخدام هذه الخوارزمية 86.1%.

**-1** تحضير البيانات:

تم الحصول عمى قاعدة بيانات خارجية مستخدمة حاليا،ً تم تحميميا من موقع Kaggle والتي تحتوي عمى 27558 صورة لخلايا الدم ومقسمة إلى قسمين الأول 13779 صورة لأشخاص غير مصابين والثاني 13779 صورة ألشخاص مصابين )6890 مالريا منجمية – 6989 مالريا نشيطة( ويبين الشكل )2( صور من قاعدة البيانات لأشخاص مصابين والشكل (3) صور من قاعدة البيانات لأشخاص غير مصابين.

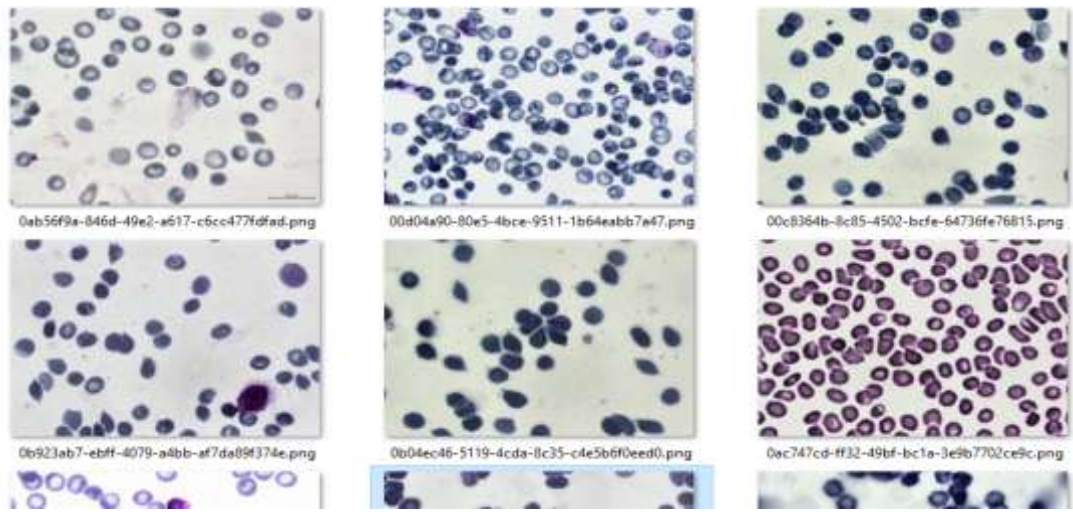

**الشكل )2(: صور من قاعدة البيانات ألشخاص مصابين.**

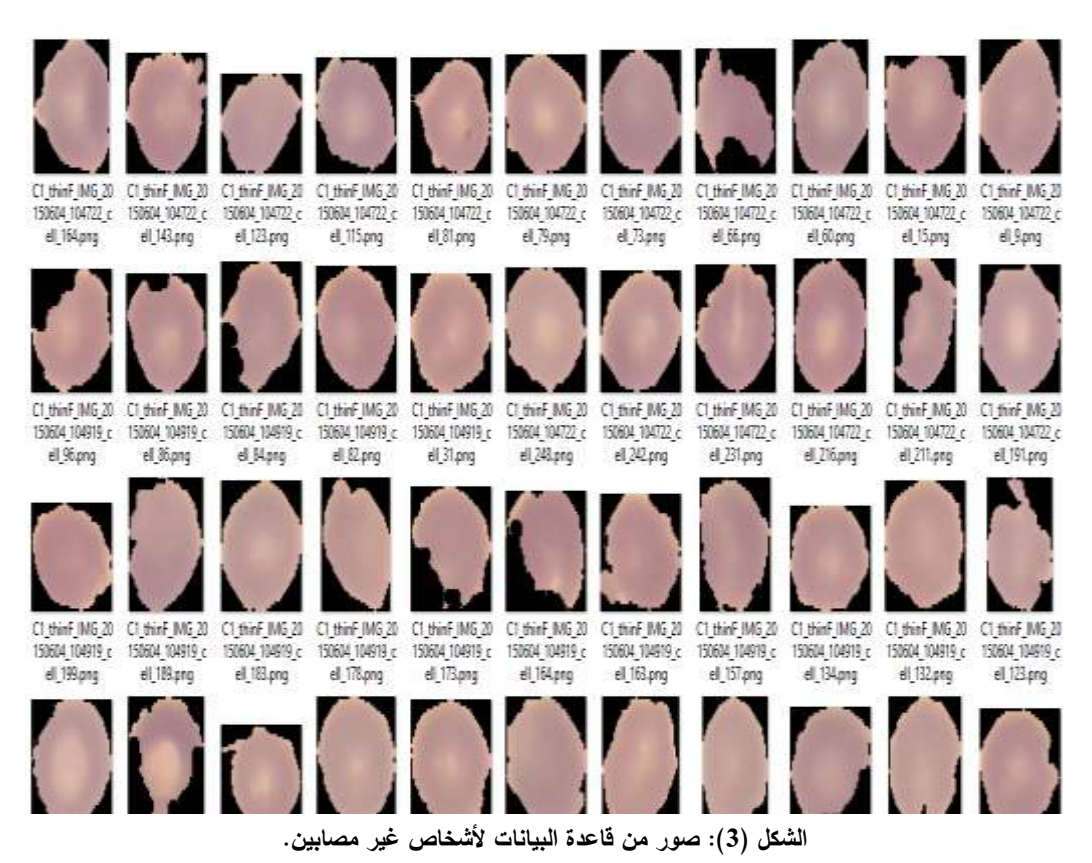

-1-1 المعالجة األولية:

في البداية قمنا بأخذ صورة من قاعدة البيانات وطبقنا عمييا مراحل المعالجة ومن ثم وبنفس الطريقة واألسموب تم التطبيق عمى قاعدة البيانات ومن بعدىا تم البدء بعممية المعالجة المبدئية.

بما أن الصور units 8 أي مكممة بـ 8 بتات سيتم تحويل الصور الملونة الى صور رمادية كما في الشكل(4) حيث يجب أن تكون جميع الصور الداخمة إلى الشبكة نفس النوع والحجم والتدرج الموني[6].

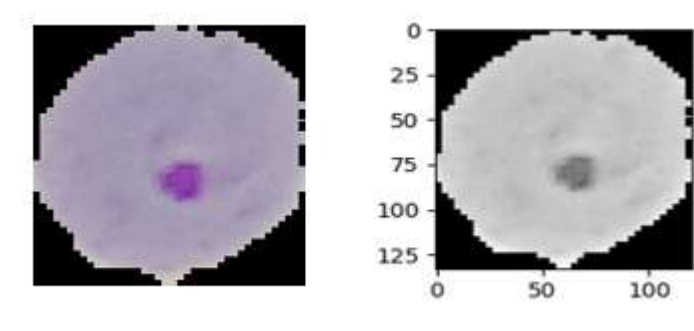

**الشكل )4(: الفرق بين الصورة األصمية والصورة الرمادية**

-2 $-2$ التخلص من الضجيج: $-2$ 

المرشحات الخطية:

ىي المرشحات المتوسطة مثل مرشح المتوسط الحسابي، مرشح المتوسط اليندسي، مرشح المتوسط التوافقي وكل مرشح يناسب نوع ضجيج مختمف مثالً مرشح المتوسط التوافقي يناسب الضجيج النبضي أما المرشحات الحسابية واليندسية

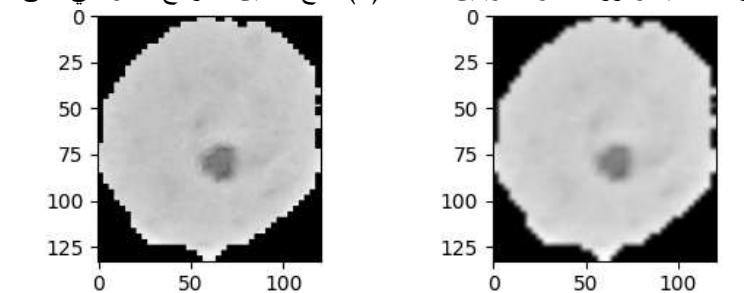

فيي مناسبة لمضوضاء العشوائية مثل مرشح ،Gaussian يتميز ىذا المرشح أنو يقوم بتنعيم الصورة وفي نفس الوقت الحفاظ على أجزاء الصورة الأصلية وأبرزها الحواف ويبين الشكل (5) ناتج تطبيق المرشح الغاوصي على الصورة [6−7].

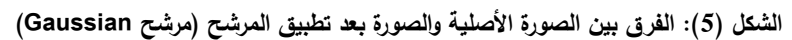

-3-1 تجزئة الصورة:

a. تعتيب الصورة:

قمنا بعملية التعتيب لتحويل الصورة الرمادية (المرشحة) إلى ثنائية وتم ذلك بشكل آلي باستخدام تقنية أوتسو وذلك حسب كل صورة لكونها عملية أساسية وضرورية للحصول على المركبات المتصلة وتطبيق العمليات الشكلية عليها ويظير الشكل (6) الصورة بعد عممية التعتيب.

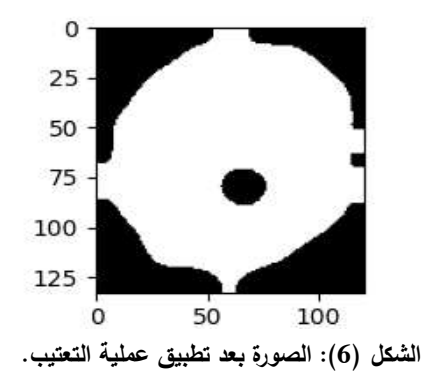

# b. العمميات المورفولوجية:

تتكون الصورة المستخدمة من منطقة بيضاء ومنطقة سوداء وتكون المنطقة السوداء)النقطة السوداء(التي تحتوي عمى المرض لذلك من خلال التحويلات الشكلية (لمورفولوجية) يمكن استخراج منطقة المرض حيث أن العمليات الشكلية هي بعض العمميات البسيطة التي تجري عمى شكل الصورة وتعد أداة الستخراج مكونات الصورة المفيدة, تنفذ عمى الصور الثنائية يحتاج لتنفيذ هذه العملية إلى دخلين الدخل الأول هو الصورة الأصلية والدخل الثاني هو العنصر التركيبي element structuring أي المصفوفة المسؤولة عن تحديد القناع kernel الذي يحدد طبيعة العممية. يتم عادة اختيار العنصر التركيبي بشكل مشابه للكائن المراد معالجته في الصورة المدخلة لذلك تم اختيار العنصر البيضوي ,ellipseيوجد عمميتان أساسيتان وىما عممية التآكل Erosion وعممية التمدد Dilation] 7-6[.

 التآكل: ىو عممية تقمص الكائنات في الصورة، تؤدي ىذه العممية إلى تنعيم حدود السطح األمامي )الذي يكون باللون الأبيض) حيث تقوم هذه العملية بإنقاص البكسلات ذو القيمة 1وفق القناع المحدد وتؤدي بذلك إلى تقليل المساحات البيضاء، وعزل العناصر عن بعضيا كما في الشكل )7(.

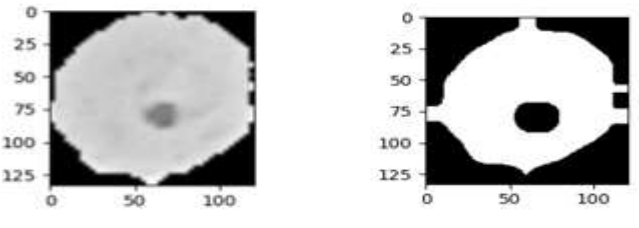

**الشكل )7(: الصورة بعد عممية التآكل**

 التمدد: ىو عممية تكبير الكائنات في الصورة وىي عكس عممية التآكل وبالتالي يزداد حجم المنطقة البيضاء كما في الشكل (8).

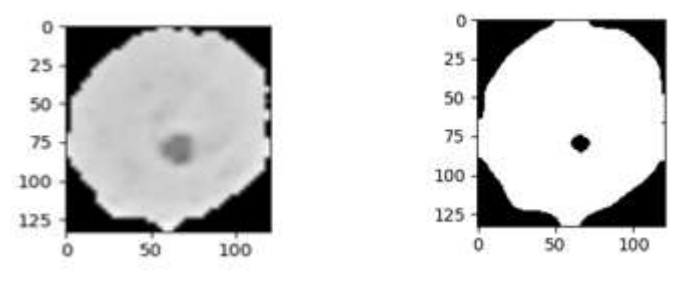

**الشكل )8(: الصورة بعد عممية التمديد**

-4-1 استعادة الصورة:

يمكن من خلال العمليات الشكلية الحصول على موقع الورم وحجمه ولكن نفس الوقت نؤدي هذه العمليات إلى إزالة الحواف من الصورة حيث الحواف ىي خيط رفيع يمر بين المناطق غير المشتركة في الصورة أو المجاالت المونية غير المتجانسة والتي تظير بشكل مفاجئ وبالتالي من أجل ترميم الصورة يجب استرجاع الحواف.

A. مرشحات كشف الحواف في المجال الفراغي:

يقصد بالحافة في الصورة الرقمية التغير المفاجئ في قيم السويات الرمادية وقد يكون ىذا التغير متدرجا أو حادا. لذلك يتم التعامل مع مرشحات المشتق األول والثاني:

إن المشتق الأول يظهر مكان الحواف في الصورة أما المشتق الثاني فيظهر حواف أكثر لأنه سينتج حافتين الأولى ذات قيمة عالية والثانية ذات قيمة منخفضة المشتق هنا هو (القيمة التالية–القيمة السابقة) يأخذ قيمة [لدى الانتقال من العمود ذو اللون الأسود إلى العمود ذو اللون الأبيض مشيرا إلى وجود حافة في هذه المنطقة من أهمها مرشح سوبل الذي يعتمد على كشف حواف الصورة في اتجاه واحد فقط (عمودي – أفقي-شاقولي –قطري )، ومرشح روبيرت الذي يتميز بقناع صغير يكشف الزوايا المائمة إما 45 أو .45-

المشق الثاني يعطي قيمة )1) ثم قيمة ) 1-( أي قيمة عميا وقيمة دنيا مشيرا إلى أننا عبرنا بالصفر ورافعا قيمة الفرق بين السويات ومحددا بالضبط مكان الحافة وبالتالي المشتق الثاني أدق. من أىم ىذه المرشحات مرشح الالبالسيان الذي يقوم بكشف الحواف الأفقية والعمودية أو الأفقية والعمودية والمائلة معاً ويعتبر من أقوى المرشحات، ومرشح كاني Canny يقوم باستخالص الحواف اعتمادا عمى مرحمتين أساسيتين [7]:

تنعيم الصورة لتخفيف أثر الحواف.

 انتقاء الحواف باالعتماد عمى عتبتين قوية وضعيفة فالعتبة القوية تنتج حوافا أما العتبة الضعيفة فتعمل عمى أخذ الحواف الضعيفة المرتبطة بالحواف القوية وإهمال باقي الحواف لذلك نحص على حواف أكثر دقة. حيث اذا كانت

الحواف ذات تدرج أكبر من العتبة القوية يتم أخذها أما إذا كانت ذات تدرج أقل ترفض مباشرة، وإن كانت بين العتبتين يتم قبوليا إذا كانت عمى صمة بالحواف القوية إن كانت مجاورتيا في الجوار الثماني قوية، أما إن كانت ضعيفة تحذف ألنيا غير مرتبطة بحواف قوية .

تم الحصول على حواف الصورة الأصلية من خلال مرشح كانيCanny وتم اجراء مسح للصورة لحذف عناصر الصورة التي لا تشكل الحافة، ويمتاز هذا الكاشف في أنه يقوم بتأدية عدة خطوات خلال عملية الكشف ينتج منها كشف دقيق للحواف. يظهر الشكل (9) الصورة المعتبة وبعد كشف الحواف

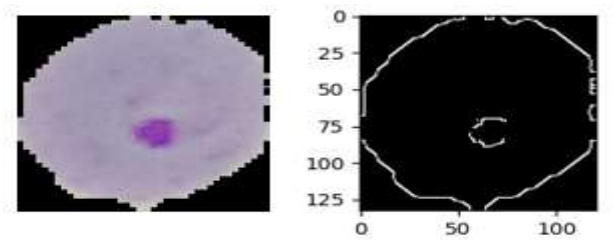

**الشكل )9( الصورة المعتبة وبعد كشف الحواف**

#### B. دمج الصورتين:

يتم بعد كشف الحواف إعادة بناء الصورة الشكل (10) من خلال دمج الصورة التي تم الحصول عليها بعد تطبيق العمليات الشكلية مع حواف الصورة الأصلية، ويظهر الشكل عملية الدمج والصورة الناتجة.

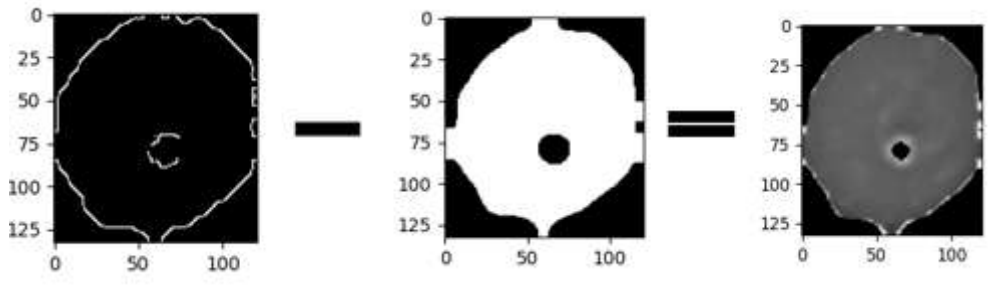

**الشكل )10(: نتيجة دمج الصورتين.**

#### **-2** بنية الشبكات العصبونية العميقة:

تتكون الشبكة العصبية العميقة من عدة طبقات: طبقة االلتفاف، طبقة الدمج، والطبقة المتصمة بالكامل. في المستوى األول من التعامل مع صورة اإلدخال، عادة ما تتعمم الشبكة عمى العصبية ميزات بصرية بسيطة مثل الحواف أو المون، ثم في المستوى الثاني يجمع بين خصائص المستوى السابق. تؤدي إضافة المزيد من المستويات إلى العثور عمى ميزات ذات مستوى أعمى والشكل )11( يوضح ميزات كل مستوى[8].

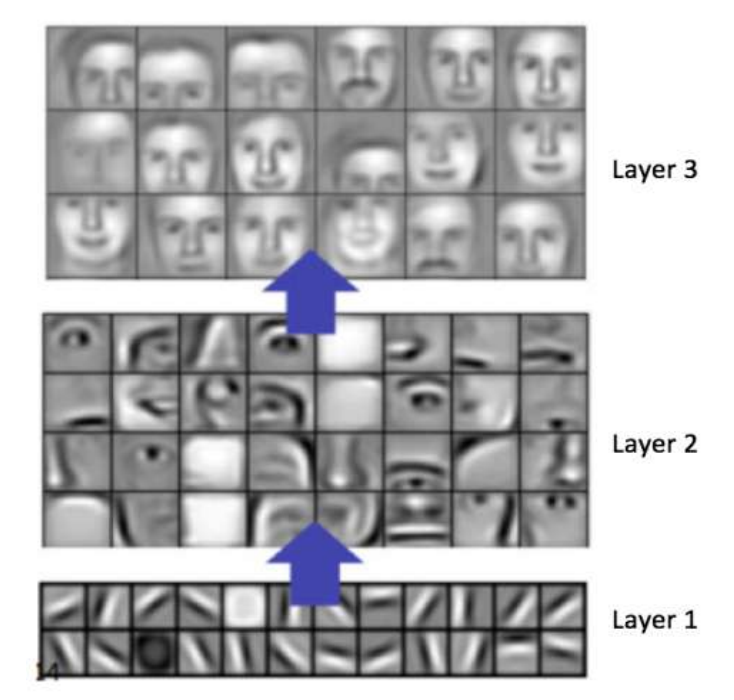

**الشكل )11(: الميزات التي نحصل عمييا في كل مستوى.**

a. طبقة االلتفاف:

تعد طبقة الالتفاف أهم جزء في CNN وتستخدم دائماً كطبقة أولى. تتمثل المهمة الرئيسية لهذه الطبقة في تحديد السمات الموجودة في المناطق المحمية لصورة اإلدخال، والتي تكون مشتركة لمجموعة البيانات بأكمميا. يؤدي التعرف عمى الميزة إلى إنتاج خريطة السمات عن طريق تطبيق عوامل الفلترة، حيث تطبق طبقة الالتفاف فلترا محليا على صورة الإدخال، حيث بنتج أفضل ترابط بين وحدات البكسل الخاصة بالصورة المدخمة.

ىناك ثالث مكونات ميمة في طبقة االلتفاف [9-8]:

- صورة الدخل.  $\!1$
- -2 كشف الميزات.
- -3 خريطة السمات.

لنفرض لدينا الصورة الأصلية المبينة في الشكل (12) والشكل (13) الصورة بعد تحويلها إلى نموذج إدخال.

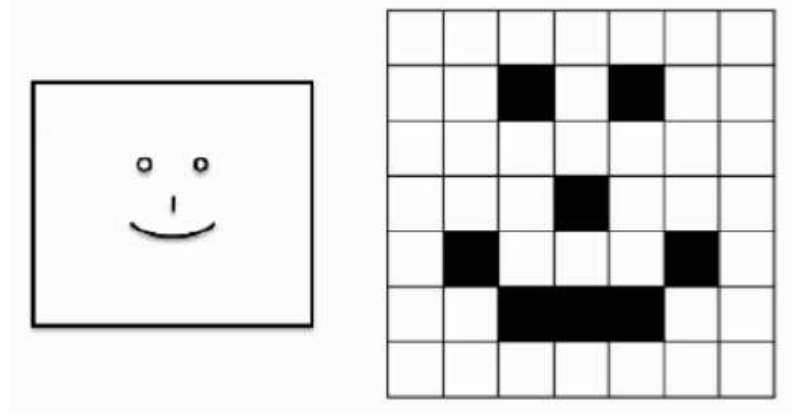

**الشكل )12(: صورة الدخل.**

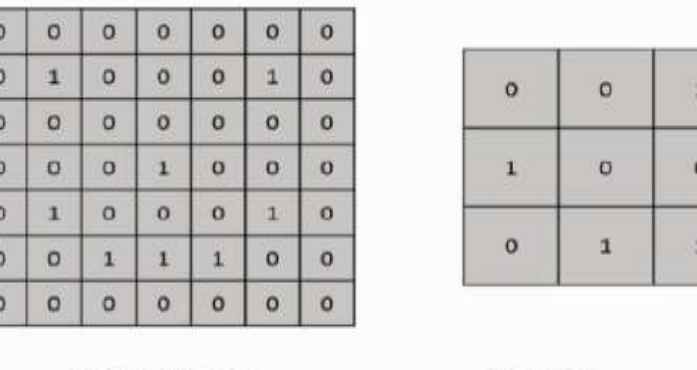

Feature Detector

**الشكل )13(: الصورة المدخمة بعد تحويميا.**

Input Image

يستخدم الشكل (13) كاشف المبزة، ويسمى أيضاً بالفلتر بقياس 3×3 يطبق هذا الفلترة على صورة الإنـخال كما هو موضـح بالشكل )14( وبتطبيق عامل االلتفاف يتم الحصول عمى القيمة األولى لخريطة السمات الجدولية، ثم تتكرر العممية ذاتيا إلكمال الصف األول من خريطة السمات، بعد اإلنتياء من الصف األول ينتقل إلى الصف التالي ويتم تكرار ىذه العممية حتى تكتمل خريطة السمات بالكامل والشكل )15( يوضح ذلك.

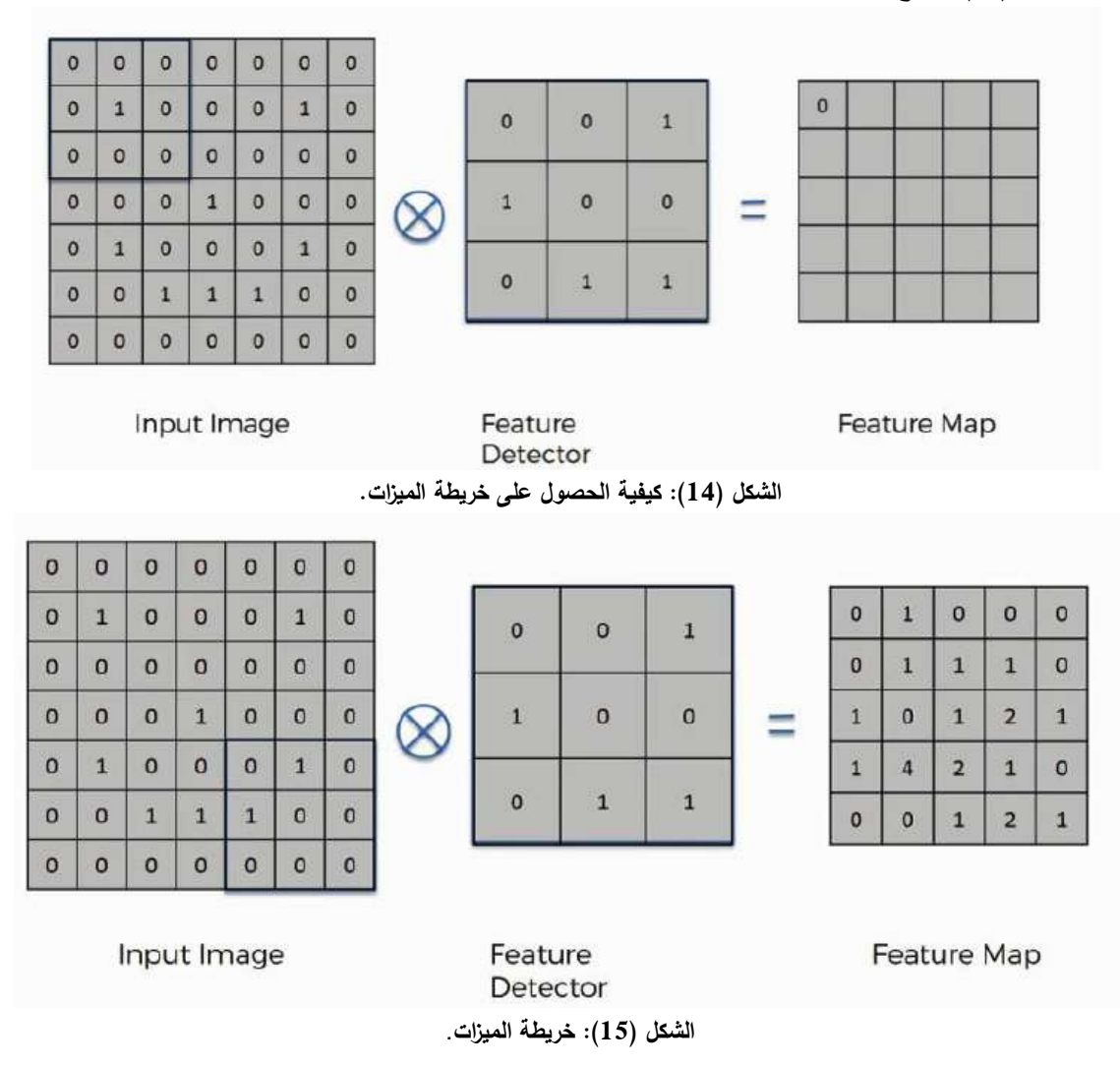

### b. طبقة الدمج:

عادة ما يتم استخدام ىذه الطبقة بشكل دوري بين طبقتين متتاليتين من االلتفاف وتتمثل ميمتيا في تقميل حجم خرائط السمات باإلضافة إلى استخراج الميزات المهمة في خريطة السمات. هناك طريقتين مهمتين من طبقات الدمج هما (max– average) والشكل (16) يبين الفرق بين الطريقتين [9].

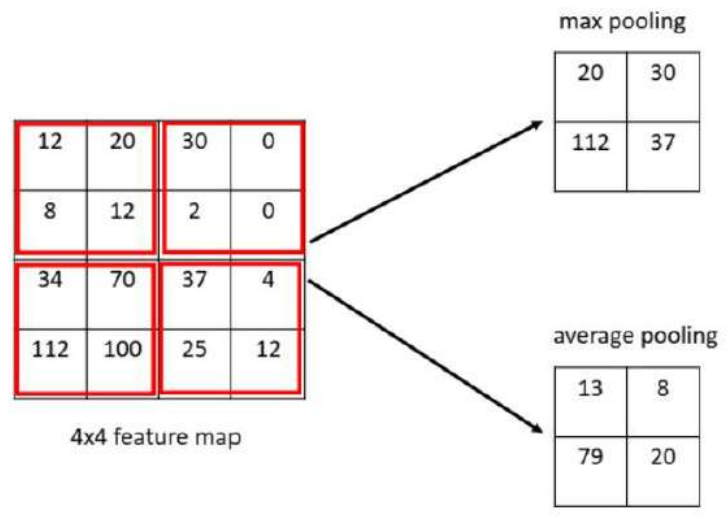

**الشكل )16(: الفرق بين average-max.**

c. الطبقة المتصمة بالكامل:

ىي طبقة لتصنيف البيانات وتعتبر طبقة تقميدية متعددة الطبقات تستخدم تابع التنشيط(SoftMax (مع إمكانية استخدام دوال أخرى، ويشير مصطمح )كاممة االتصال( إلى أن كل عصبون في الطبقة السابقة متصمة بكل عصبون في الطبقة التالية. يمثل الخرج من طبقتي الالتفاف والدمج خصائص عالية المستوى للصورة المدخلة وتعمل الطبقة كاملة الاتصال على استخدام هذه الخصائص لعملية تصنيف الصورة المدخلة إلى عدة فئات بناءً على نتريب البيانات [10].

**-3** مصفوفة اإلر تباكMatrix Confusion :

تعد مصفوفة الإرتباك بأنها جدول يُستخدم لنقييم أداء نموذج التصنيف حيث توضح عدد النتبؤات الصحيحة وغير الصحيحة التي قدمها النموذج مقارنة بالنتائج الفعلية .الشكل (17) يبين تمثيل مصفوفة الإرتباك في بأربعة مكونات[11].

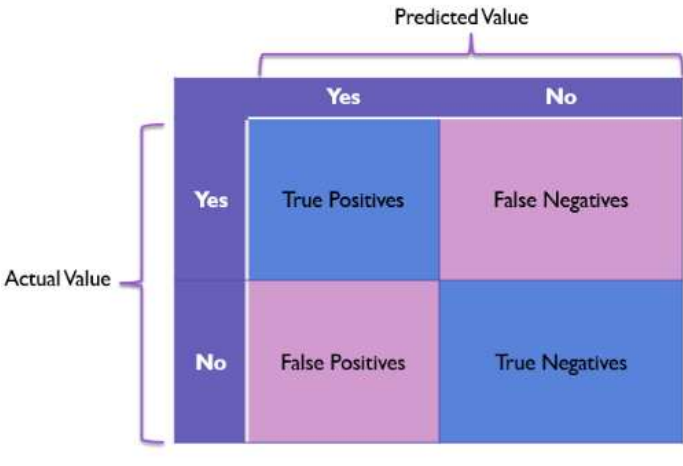

**الشكل )17(: مصفوفة اإلرتباك .**

4.4-1. 
$$
P
$$
 بجابية صحيخ (TP): هذ القيمة تعر. عن خد الحالات القي توقعها النمونج بشكل صحيح على أنها يجابية صحيح على أنها لسوية (TP): أما في ما يتطق بهذه القيه تعبر عن خد الحالات السليية الفعلية التي توقعها النمونج بشكل 5.  $P$  تعر، من خد العزات السلية الفطية التي توقعها النمونج على أنها سلبية.  $P$  تعر، من خد الحالات السلية العطية التي توقعها النمونج بشكل غير صحيح على أنها لبجابية خاطثة (FP): تعر. عن خد الحالات الږجابية الفطية التي توقعها النمونج بشكل خير صحيح على أنها سلبية.  $P -$  بعض الموثترات المصتمرة من مصفوفة الارتباك:  $C = \frac{TP + Tn}{TP + Tn}$  (1)

2. الحساسية (recall or sensitivity): وهي عدد العينات الصحيحة التي تم كشفها على عدد العينات الصحيحة الإجمالي، وتعطى بالعالقة [11]:

$$
SN = \frac{Tp}{Tp + Fn} \tag{2}
$$

3. الخصوصية (Specificity): عدد العينات الخاطئة التي تم كشفها على العدد الإجمالي للعينات الخاطئة، وتعطى بالعالقة [12]:

$$
SP = \frac{Tn}{Tn + Fp} \tag{3}
$$

4. مقياس القيمة المتوقعة الخاطئة (Negative Predicated Value): عدد العينات الخاطئة التي تم توقعها على العدد اإلجمالي لمعينات التي تم توقعيا خاطئة، وتعطى بالعالقة [12]:

$$
NPV = \frac{Tn}{Tn + Fn} \tag{4}
$$

5. المقياس (F1–score): ويعبر عن العلاقة التوافقية بين المقياسيين (precision) و(recall)، ويعطى بالعلاقة [12]:  $\mathbf{2}$ 

$$
F1-score = \frac{2 \cdot np}{2 \cdot TP + Fn +FP} \quad (5)
$$

.6 بناء نموذج الشبكة:

يوضح الشكل (18) نموذج الشبكة المستخدم للكشف عن الأشخاص المصابين بالملاريا حيث نتكون هذه الشبكة من: .1 مرحمة طبقة التفاف أولى تتكون من 32 نواه مختمفة بخطوة اختزال 3×3 تعطينا طبقة واحدة، ثم يمي ذلك تطبيق تابع التفعيل Relu ، يليها مباشرةً طبقة تجميع أقصىي مع حجم خطوة 2.

.2 مرحمة طبقة التفاف ثانية تتكون من 64 نواه مختمفة بخطوة اختزال 3×3 تعطينا طبقة واحدة، ثم يمي ذلك تطبيق تابع التفعيل Relu ، يليها مباشرةً طبقة تجميع أقصىي مع حجم خطوة 2.

.3 مرحمة طبقة التفاف ثالثة تتكون من 128 نواه مختمفة بخطوة اختزال 3\*3 تعطينا طبقة واحدة، ثم يمي ذلك تطبيق تابع التفعيل Relu ، يليها مباشرةً طبقة تجميع أقصىي مع حجم خطوة 2.

.4 مرحمة طبقة التفاف رابعة تتكون من 128 نواه مختمفة بخطوة اختزال 3\*3 تعطينا طبقة واحدة، ثم يمي ذلك تطبيق تابع التفعيل Relu ، يليها مباشرةً طبقة تجميع أقصىي مع حجم خطوة 2.

.5 مرحمة خامسة طبقة كاممة االتصال تقوم بمعالجة السمات المستخرجة وتستخدم تابع التفعيل Relu.

**journal.tishreen.edu.sy Print ISSN: 2079-3081 , Online ISSN:2663-4279**

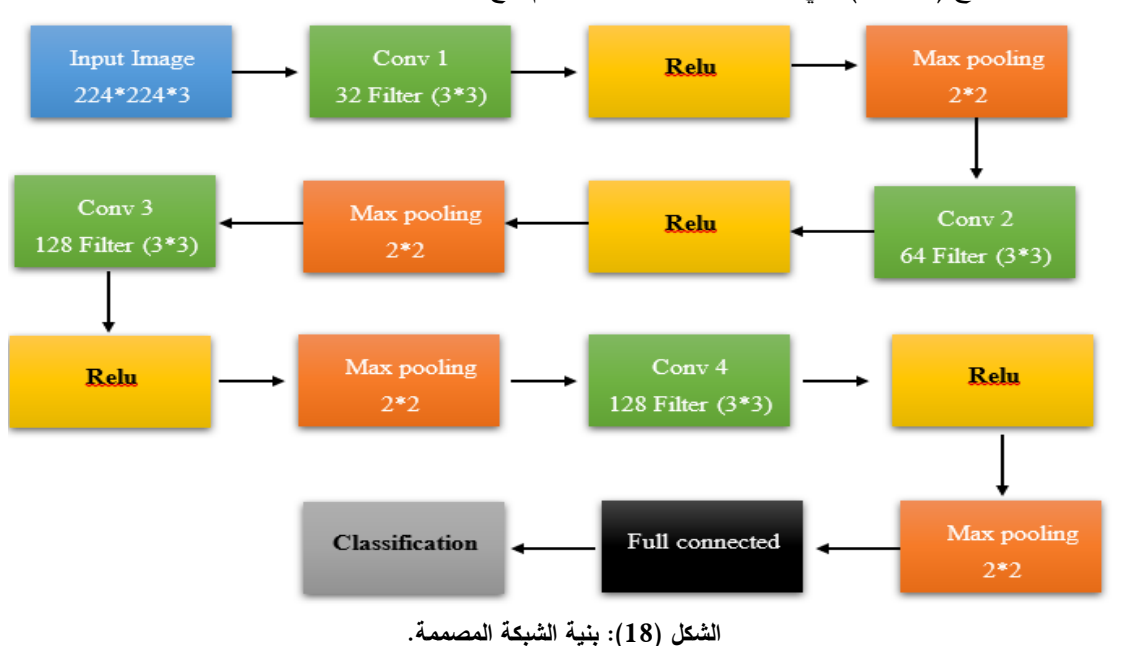

# 6. طبقة الخرج (التصنيف) وهي طبقة كاملة الاتصال وتستخدم تابع التفعيل Softmax.

**a**. تدريب الشبكة:

قمنا بتقسيم البيانات إلى مجموعتين (80% تدريب – 20% اختبار ) كما هو موضح بالشكل (19) ويبين الجدول (1) البارامترات التي تم ضبط فييا الشبكة المصممة.

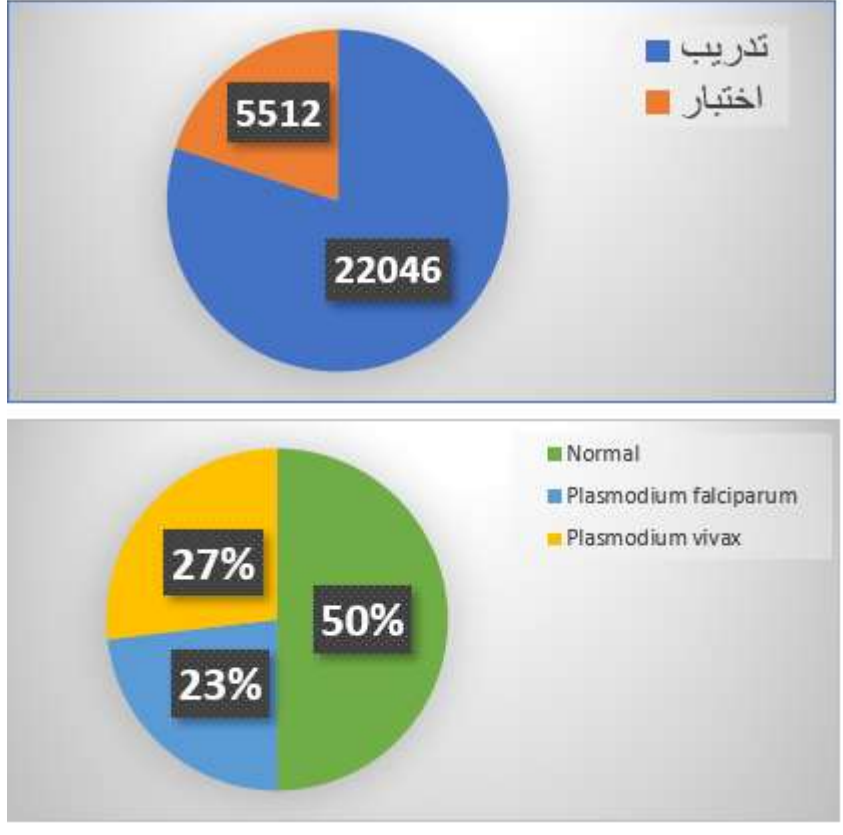

**الشكل )19(: تقسيم البيانات.**

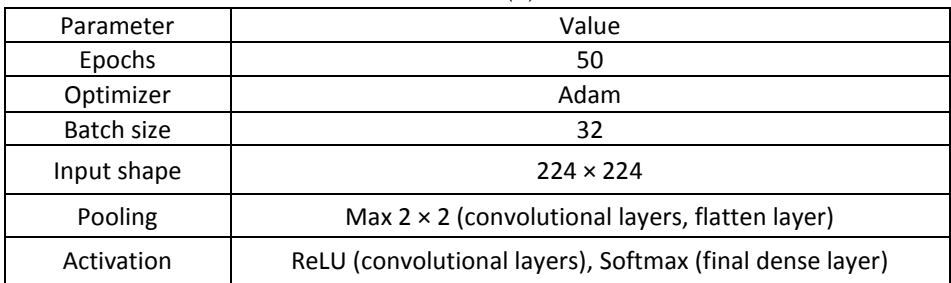

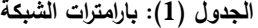

بعد الانتهاء من عملية التدريب والاختبار قمنا برسم منحنيات الدقة والخطأ لكل من معطيات التدريب والاختبار والشكل (20) يبين ذلك.

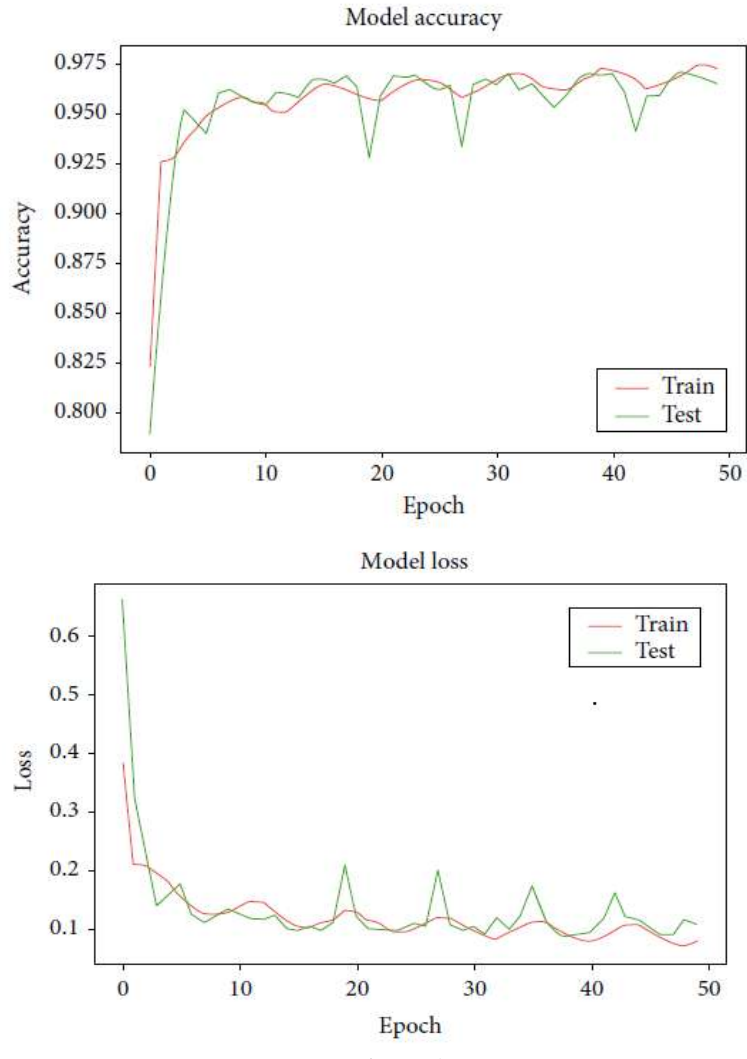

**الشكل )20(: منحنيات الدقة والخطأ لكل من معطيات التدريب والختبار.**

من الشكل (20) نلاحظ عدم وجود Overfitting وذلك لأن المنحني الذي يمثل دقة التدريب في مجموعة البيانات ارتفاع دقة النموذج بشكل ملحوظ بعد كل مرحلة تدريب اما بالنسبة للمنحني الذي يوضح دقة الاختبارفإنه يبين ارتفاع نسبة دقة الاختبار مع زيادة الدقة الخاصة بالتدريب، وكذلك الامر بالنسبة للمنحنيات التي تشير إلى معدل الخطأ الذي ينتجه النموذج يتضح أن معدل الخطأ لمجموعة التدريب ينخفض بعدل كل )epoch )ونالحظ أن معدل الخطأ لمجموعة االختبار ينخفض مع انخفاض معدل الخطأ لمجموعة التدريب وبالتالي فإن النموذج قادر على التعميم لأنه تدرب بشكل جيد أثناء مرحلة التدريب وعند اختباره على بيانات جديدة لم يتدرب عمييا أعطى نتائج جيدة.

## **b**. تقييم النموذج:

لتوضيح نتائج نموذجنا قمنا برسم مصفوفة اإلرتباك حيث يتبين من خالليا نسبة الحاالت التي توقع فييا النموذج بشكل صحيح وكذلك نبين الحالات التي فشل النموذج فيها بتوقع الخرج الصحيح، والشكل (21) مصفوفة الإرتباك للشبكة المقترحة، ويبين الجدول )2( نتائج أداء النموذج بعد التدريب.

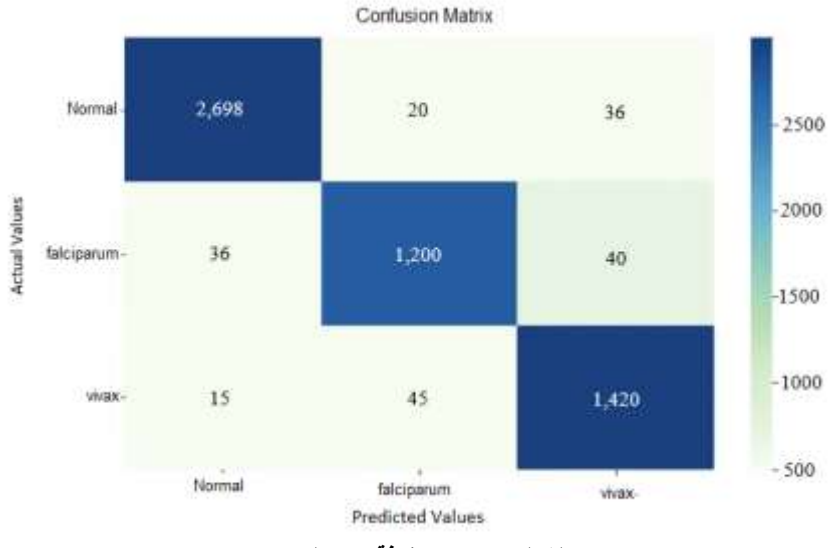

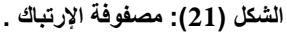

نلاحظ أنه من بين 1256 مريض مصاب بالملاريا (Plasmodium falciparum)، استطاع النموذج التتبؤ بشكل صحيح لـ 1200 شخص مريض وأخطأ النموذج بـ 40 شخص مصاب بالـ falciparum صنفيم عمى أساس vivax Plasmodium و 36 شخص مصاب صنفهم على انهم Normal، وقام النموذج بتصنيف 1420 شخص مصاب بالملاريا (Plasmodium vivax) بشكل صحيح وأخطأ بتصنيف 45 شخص عمى أنيم مصابين بالـ falciparum Plasmodium و15 شخص صنفيم عمى أساس أنهم Normal وهم مصابين، كما صنف 2698 شخصاً غير مصاب بشكل صحيح، وأخطأ النموذج بتصنيف 56غير مصابين بالمالريا عمى أنيم مصابين.

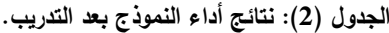

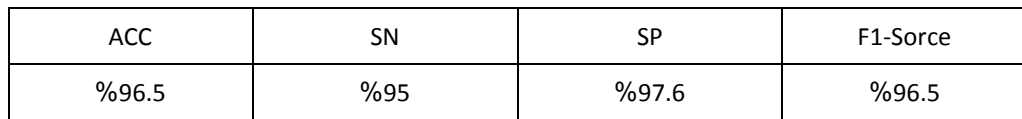

# .7 مقارنة مع الدراسات المرجعية:

قمنا بمقارنة النتائج التي حصمنا عمييا بالدراسات المرجعية السابقة والجدول )3( يوضح ذلك

| الدر اسة                       | النموذج المستخدم | الدقة |
|--------------------------------|------------------|-------|
| Satabdi Nayak [1]              | Resnet 50        | 95%   |
| Md. Mohidul<br>Hasan Sifat [2] | VGG16            | 94.8% |
| Abhishek Kanojiya<br>[5]       | Cubic SVM        | 86.1% |
| الدر اسة الحالبة               | CNN              | 96.5% |

**الجدول )3(: مقارنة النتائج مع الدراسات المرجعية السابقة.**

نلاحظ من الجدول السابق أن نموذجنا حقق أفضل دقة في تشخيص الأشخاص المصابين بالملاريا 96.5% بالإضافة أنه يمكنه تحديد نوع المالريا المصاب بيا المريض.

**االستنتاجات والتوصيات:**

**االستنتاجات:**

في هذه الدراسة، تم بناء نموذج التعلم العميق متعدد التصنيفات وتقييمه للكشف عن الملاريا. ويعد هذا النموذج هاماً لكونه يقوم بتصنيف أنواع أمراض الملاريا في نموذج واحد. ومن المهم تشخيص هذه الأمراض بشكل صحيح لتحديد العالج المناسب.

من خلال النتائج التي تم الحصول عليها تفوق نموذج CNN على النماذج الأخرى المقترحة في الدراسات المرجعية، حيث حقق نموذج CNN دقة 96.5 ،٪ وتمكن النموذج من التدريب عمى التصنيف المتعدد، كما أنو نالحظ وجود تقارب كبير بين منحني التدريب واالختبار وىو مؤشر جيد لغياب fitting-Over.

**التوصيات**:

-1 نوصي بدمج أكثر من نوع من الشبكات العصبونية العميقة لمحصول عمى أداء أفضل. −2 نوصيي باستخدام تقنيات أخرى من الذكاء الصنعي مثل (المنطق الضبابي والخوارزمية الجينية و…) ومقارنة أدائيا مع الشبكات العصبونية العميقة. -3 تدريب النموذج المستخدم عمى تصنيف صور ألمر اض مختمفة.

#### **References:**

[1] S. Nayak, S. Kumar, and M. Jangid, "Malaria detection using multiple deep learning approaches," 2019 2nd International Conference on Intelligent Communication and Computational Techniques (ICCT), 2019; P:292-297. doi:10.1109/icct46177.2019.8969046

[2] Kanojiya , Abhishek Yadav, Kirti Motwani " Malaria Detection using Image Processing and Machine Learning " IRJET.(2020);7(9):P:3433-3438.

[3] Md. M. Hasan Sifat and M. M. Islam, "A fully automated system to detect malaria parasites and their stages from the blood smear," 2020 IEEE Region 10 Symposium (TENSYMP), 2020;P:1351-1354. doi:10.1109/tensymp50017.2020.9230761

[4] B. M. Rosa and G. Z. Yang, "Portable impedance analyzer as a rapid screening tool for malaria: An experimental study with culture and blood infected samples by early forms of plasmodium falciparum," IEEE Transactions on Biomedical Engineering, vol. 67, no. 12, pp. 3531–3541, 2020. doi:10.1109/tbme.2020.2990595

[5] B. D. Ghanmode and P. L. Paikrao, "Malaria parasite concentration determination using digital image processing," 2018 4th International Conference for Convergence in Technology (I2CT), 2018;p:1-4. doi:10.1109/i2ct42659.2018.9058284.

[6] L. Qi et al., "Photo acoustic tomography image restoration with measured spatially variant point spread functions," IEEE Transactions on Medical Imaging, vol. 40, no. 9, pp. 2318–2328, 2021; p:1-12.. doi:10.1109/tmi.2021.3077022

[7] Ke Gu, Guangtao Zhai, Weisi Lin, Xiaokang Yang, and Wenjun Zhang, "No-reference image sharpness assessment in autoregressive parameter space," IEEE Transactions on Image Processing, vol. 24, no. 10, pp. 3218–3231, 2015. doi:10.1109/tip.2015.2439035

[8] D. Demirovic, E. Skejic, and A. Serifovic-Trbalic, "Performance of some image processing algorithms in tensorflow," 2018 25th International Conference on Systems, Signals and Image Processing (IWSSIP), 2018; p:978-981. doi:10.1109/iwssip.2018.8439714

[9] H. R. Roth et al., "Improving computer-aided detection using convolutional neural networks and random view aggregation," IEEE Transactions on Medical Imaging, vol. 35, no. 5, pp. 1170–1181, 2016; p:114-125. doi:10.1109/tmi.2015.2482920

[10] J. Nappi, W. Cai, and H. Yoshida, "Computer-aided detection of colorectal lesions for cathartic-free CT Colonography," 2009 IEEE International Symposium on Biomedical Imaging: From Nano to Macro, 2009; p:911-914. doi:10.1109/isbi.2009.5193201

[11] Aous M., Ghada S. Designing a Multi classification Convolutional Neural Networks Model for the Diagnosis of Lung Cancer and Covid-19. Tishreen University Journal for Research and Scientific Studies - Engineering Sciences Series. 2022; 44(6):185-20..

[12] Dina M. I, Nada M. E., Amany M. S. Deep-chest: Multi-classification deep learning model for diagnosing COVID-19, pneumonia, and lung cancer chest diseases. Elsevier. 2021; 15(3):1-13.